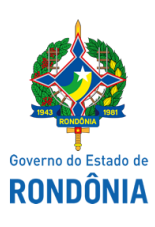

Diário Oficial do Estado de Rondônia nº 8 Disponibilização: 14/01/2022 Publicação: 13/01/2022

## GOVERNADORIA - CASA CIVIL

LEI N° 5.302, DE 13 DE JANEIRO DE 2022.

Torna obrigatória a exibição de informações sobre o turismo rondoniense nas telas de cinemas no âmbito do estado de Rondônia.

## O GOVERNADOR DO ESTADO DE RONDÔNIA:

Faço saber que a Assembleia Legislativa decreta e eu sanciono a seguinte Lei:

Art. 1° Fica obrigatória a exibição de informações sobre o turismo rondoniense nas telas de cinemas no âmbito do estado de Rondônia.

§ 1° As informações sobre o turismo serão projetadas antes do início de cada filme nos cinemas locais no estado de Rondônia e terão a duração de 1 (um) minuto, aproveitando as produções locais de filmes de 1 (um) minuto.

§ 2° As informações a serem projetadas serão fornecidas pela Secretaria de Estado de Turismo - SETUR.

Art. 2° Esta Lei será regulamentada pelo Poder Executivo no prazo de 120 (cento e vinte) dias a partir de sua publicação.

Art. 3° Esta Lei entra em vigor na data de sua publicação.

Palácio do Governo do Estado de Rondônia, em 13 de janeiro de 2022, 134° da República.

## **MARCOS JOSÉ ROCHA DOS SANTOS**

Governador

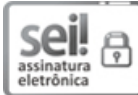

Documento assinado eletronicamente por **Marcos José Rocha dos Santos**, **Governador**, em 13/01/2022, às 18:35, conforme horário oficial de Brasília, com fundamento no artigo 18 caput e seus §§ 1º e 2º, do [Decreto](http://www.diof.ro.gov.br/data/uploads/2017/04/Doe-05_04_2017.pdf) nº 21.794, de 5 Abril de 2017.

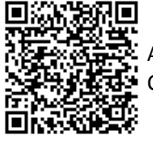

A autenticidade deste documento pode ser conferida no site [portal](http://sei.sistemas.ro.gov.br/sei/controlador_externo.php?acao=documento_conferir&id_orgao_acesso_externo=0) do SEI, informando o código verificador **0023408626** e o código CRC **D9ECBDC2**.

Referência: Caso responda esta Lei, indicar expressamente o Processo nº 0005.606943/2021-33 SEI nº 0023408626